# **Foreman - Bug #1948**

# **VMware creation: vm with multiple disks fail**

11/15/2012 07:57 AM - Siert Z.

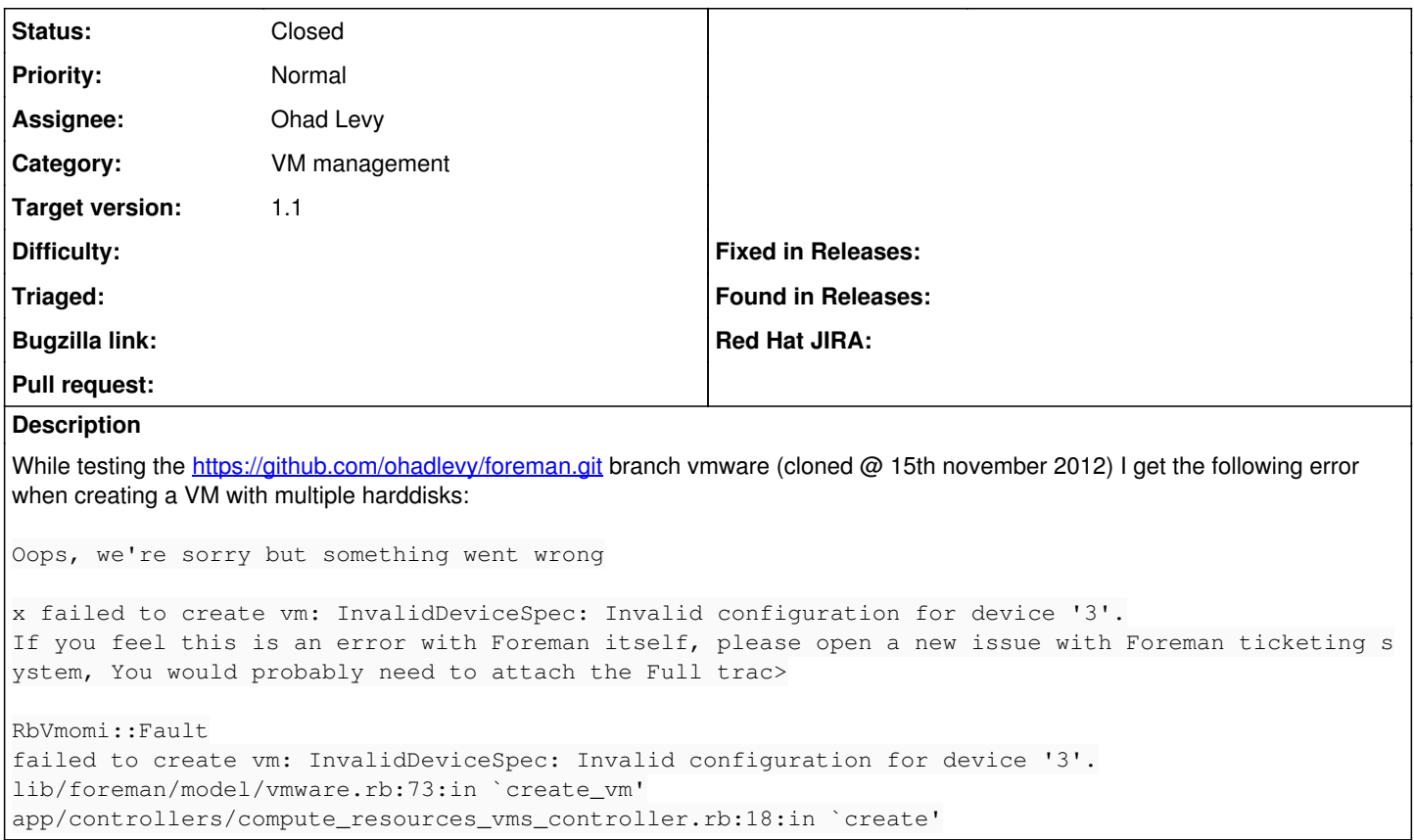

#### **History**

### **#1 - 11/15/2012 12:42 PM - Sam Kottler**

*- Assignee set to Ohad Levy*

## **#2 - 11/23/2012 02:58 PM - Siert Z.**

*- File add\_disk\_failure.txt added*

Attached a full trace.

#### **#3 - 11/23/2012 02:59 PM - Ohad Levy**

can you attach foreman log it self? I need the parameters passed

thanks!

## **#4 - 12/18/2012 11:20 AM - Sam Kottler**

*- Status changed from New to Need more information*

*- Assignee changed from Ohad Levy to Sam Kottler*

Siert, can you provide the log that Ohad asked for? I'm going to work on this issue, but the params are always helpful :-)

## **#5 - 12/18/2012 11:30 AM - Siert Z.**

*- File fulltrace\_disk.txt added*

*- File parameters\_disk.txt added*

There you go.

## **#6 - 12/27/2012 09:58 AM - Ohad Levy**

*- Status changed from Need more information to Ready For Testing*

*- Assignee changed from Sam Kottler to Ohad Levy*

I've found the issue and its in fog code, I've sent a pull request<https://github.com/fog/fog/pull/1424> to fix it.

in the meanwhile, you can try to patch the fog code directly (as the link above)

thanks!

## **#7 - 01/02/2013 07:38 AM - Ohad Levy**

actually, it was<https://github.com/fog/fog/pull/1437>

and I've pushed it upstream to fog, so, once a newer fog version is out, you're covered.

### **#8 - 01/02/2013 07:38 AM - Ohad Levy**

*- Status changed from Ready For Testing to Closed*

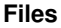

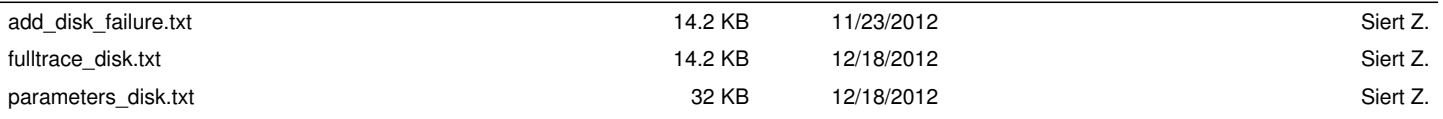